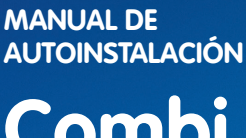

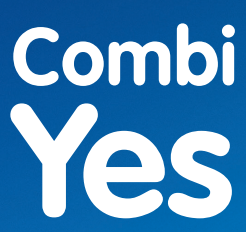

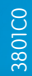

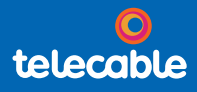

# **Antes de empezar la instalación:**

- **1.** Busca un lugar cercano a una ventana. Si tu casa tiene más de una planta, ponlo en la planta superior.
- **2.** Dale un poco de espacio al router. No coloques objetos muy cerca (marcos de fotos, plantas...), que puedan obstaculizar la señal.
- **3.** Una vez conectado el router a un móvil o a un ordenador, puedes probar varias localizaciones para ver dónde tienes mejor experiencia de velocidad de Internet. Como ves, solo hay que enchufar y probar.

# **Contenido de la caja**

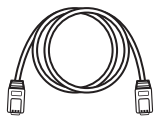

**Cable de red**

**Instrucciones y garantía**

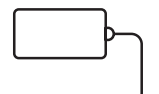

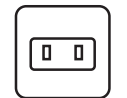

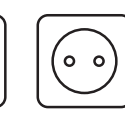

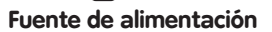

**Adaptadores de enchufes**

#### **Router 5G**

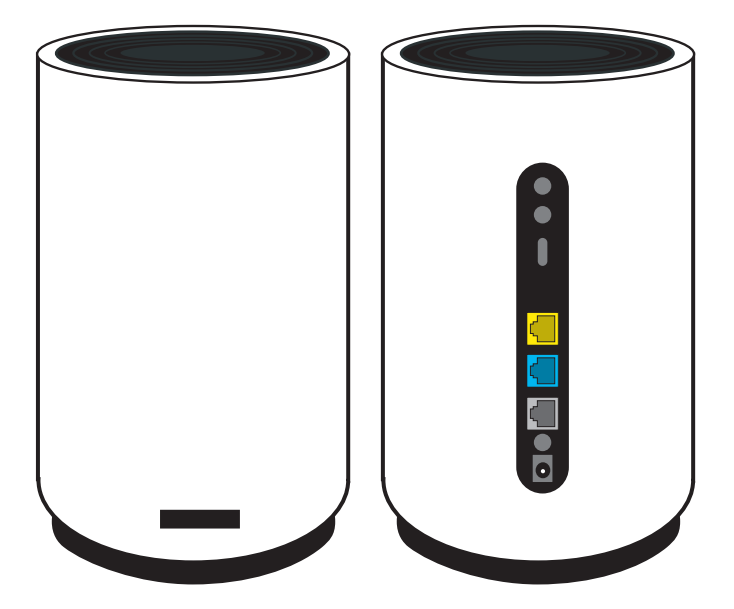

# **Sigue estos sencillos pasos:**

## **1. Verás tres adaptadores**

Elije el C.

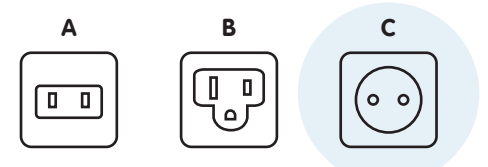

## **2. Introduce el adaptador tipo C en la fuente de alimentación del router**

Asegúrate de que ha quedado ajustado.

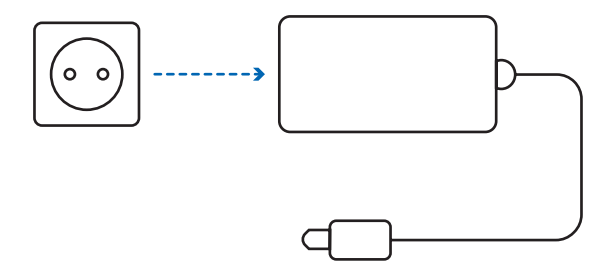

### **3. Enciende el router**

- Conecta la fuente de alimentación al conector POWER.
- Enchufa la fuente de alimentación a la red eléctrica.
- Pulsa el botón ON.

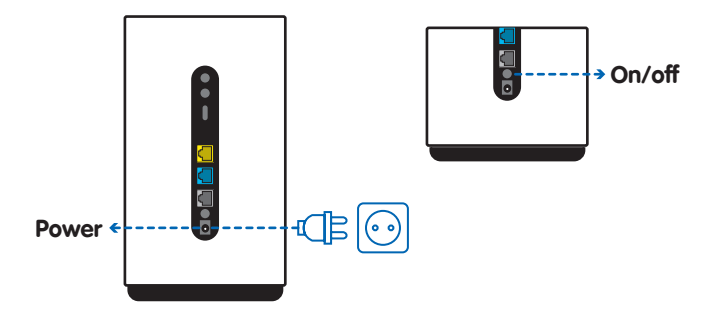

#### **4. Espera unos minutos**

Cuando la luz verde se mantenga fija en el equipo, la configuración habrá finalizado.

**Ya estás conectado.**

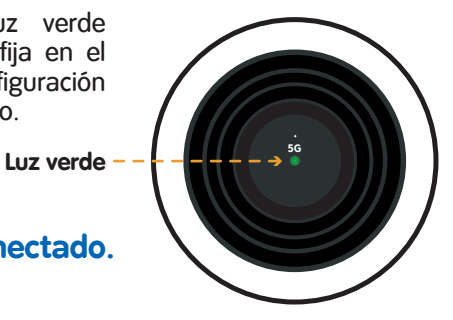

#### **5. Espera unos minutos**

En la parte inferior del router tienes el **nombre de la red** y la **contraseña**. Busca la red desde tus dispositivos e **introduce la contraseña (WiFi Key).**

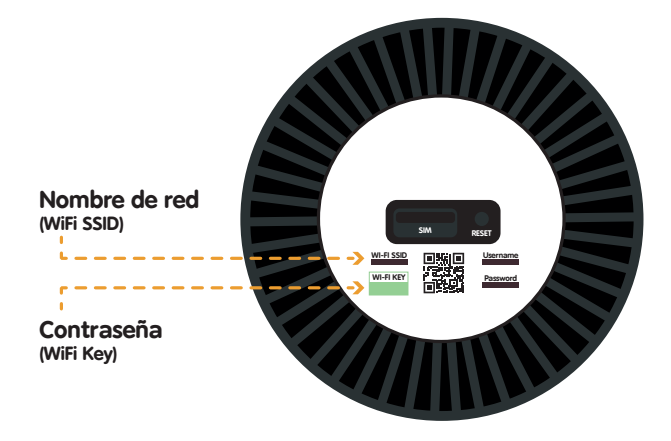

Ten en cuenta que, en algunos modelos de router, esta etiqueta con la contraseña puede estar situada en la parte posterior.

En caso de que el router se averíe y haya que repararlo, es importante que antes de entregarlo al mensajero, retires la tarjeta SIM que está en la parte inferior del dispositivo. Deberás levantar una pestaña y retirar la SIM.

Cuando recibas el nuevo router de sustitución, deberás insertar esa misma SIM en el nuevo equipo.

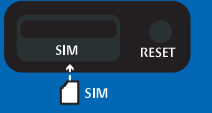

En el caso de que quieras cambiar la SIM del router, debes introducir una SIM sin PIN. Para deshabilitar el PIN de cualquier SIM, puedes hacerlo en los ajustes de tu teléfono móvil.

**Si tienes cualquier problema en la instalación, puedes llamarnos al 900 222 111 y te ayudaremos.**

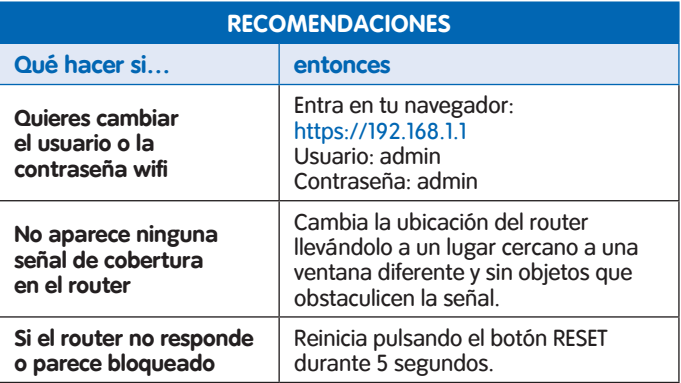

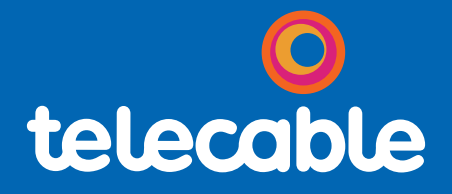